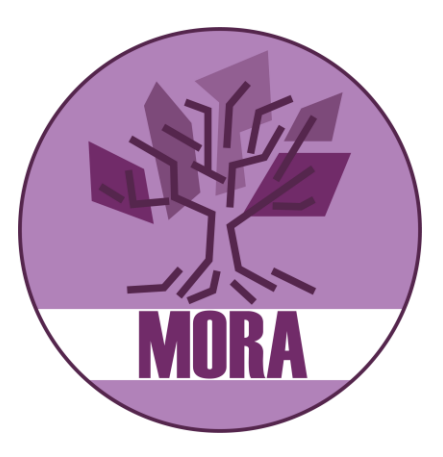

# **MORA en LLO**

### MBO Digitaal conferentie

Marie van Zanten

Bas Kruiswijk

8 maart 2024

MORA staat voor Middelbaar beroeps-Onderwijs Referentie Architectuur en beschrijft hoe een mbo-school op *dit moment*in elkaar zit. Wat gebeurt er allemaal, uit welke onderdelen bestaat het en wat voor (IT-)ondersteuning is daar voor nodig?

# **Agenda**

- Even snel: MORA 2.3
	- Elk half jaar een nieuwe versie
- LLO modelleren in de MORA
	- Is de MORA LLO-proof, en waar kan het beter?
	- Zelf een eigen view maken

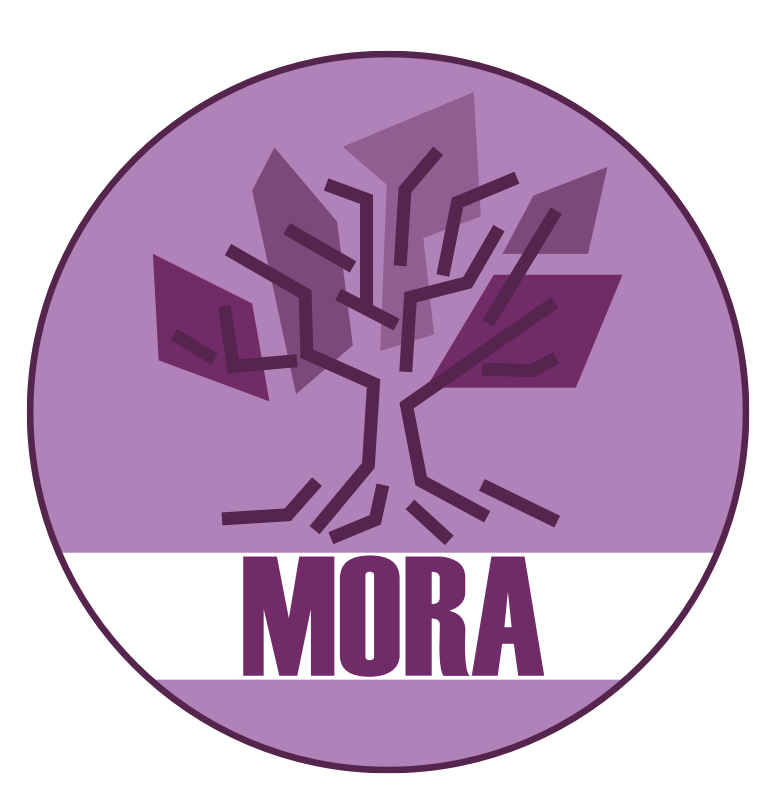

### **Middelbaar beroepsonderwijs Referentiearchitectuur**

# **Wat is de MORA?**

- Referentiearchitectuur voor het MBO
	- Samenwerking
	- Basis voor eigen architectuur
- Bevat modellen en uitwerking van
	- Processen
	- Informatieobjecten
	- Applicaties en hun services
	- en hun onderlinge relaties
- Gebaseerd op Triple-A, TPO, HORA enz.
- Te vinden op [https://mora.mbodigitaal.nl](https://mora.mbodigitaal.nl/)

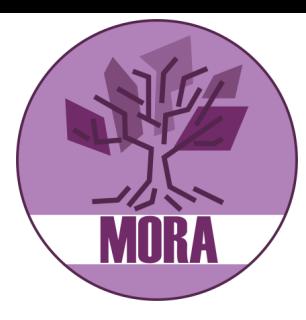

## **De kern van de MORA**

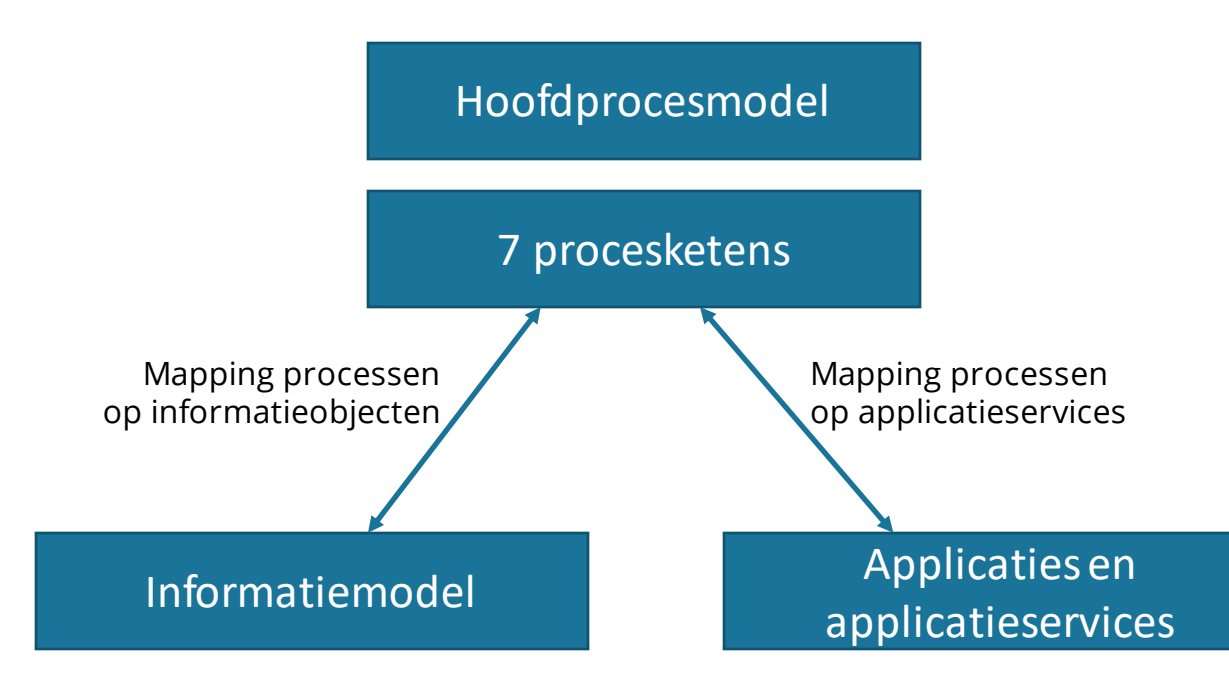

• De referentiearchitectuur • Hoe kun je MORA gebruiken

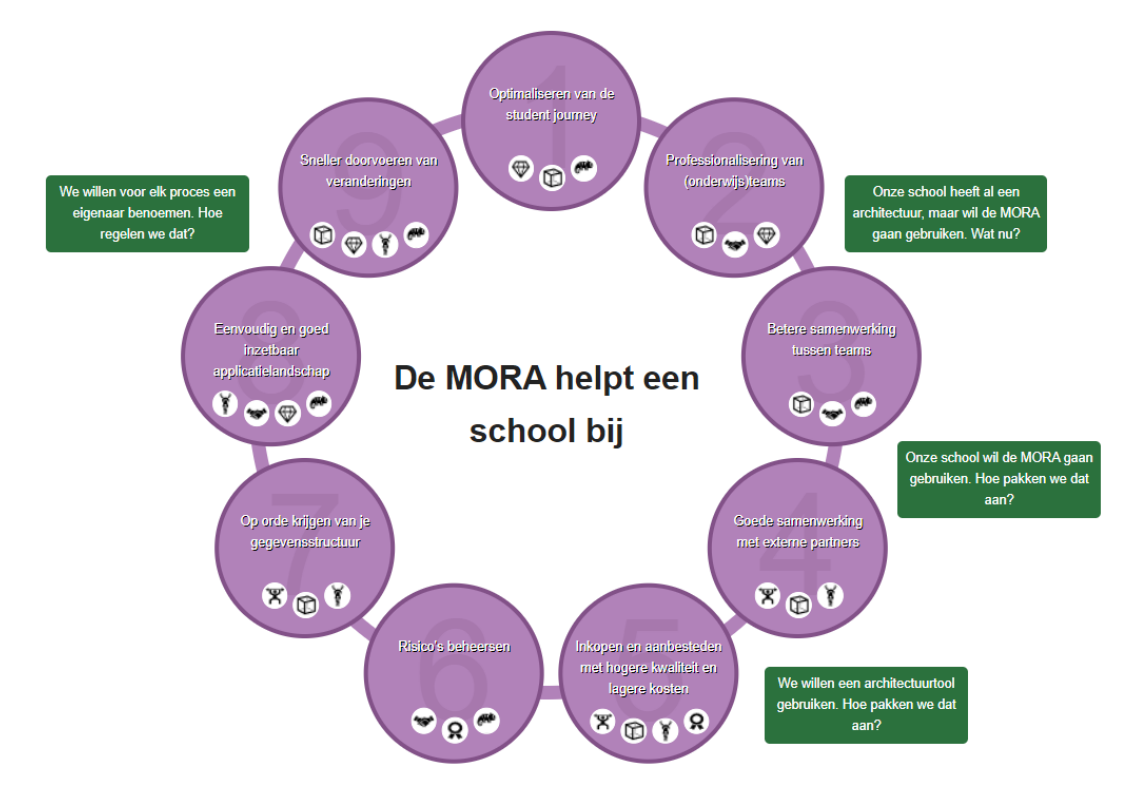

## **Wat is MORA?**

Hoofdprocesmodel

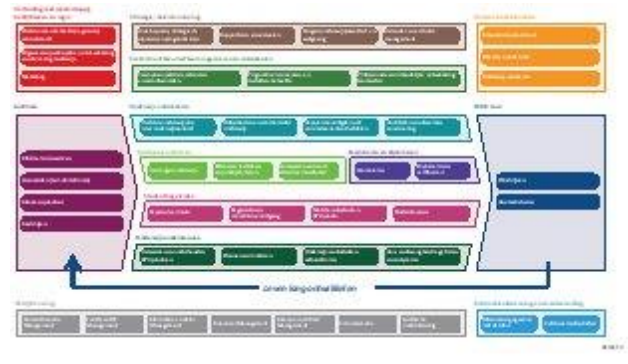

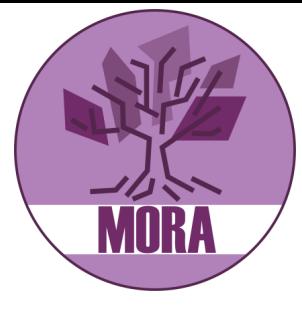

### Procesketens

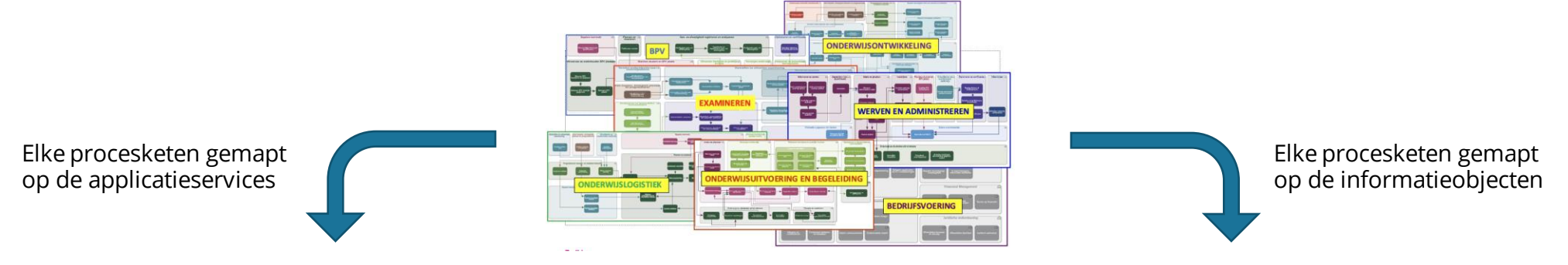

### Applicaties en applicatieservices in the extendion of the extendion of the extendion of the extendion of the extendion of the extendion of the extendion of the extendion of the extendion of the extendion of the extendion o

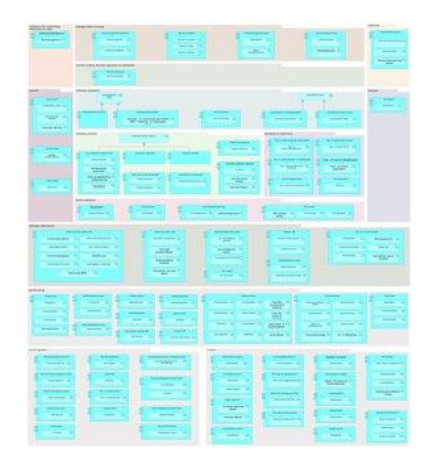

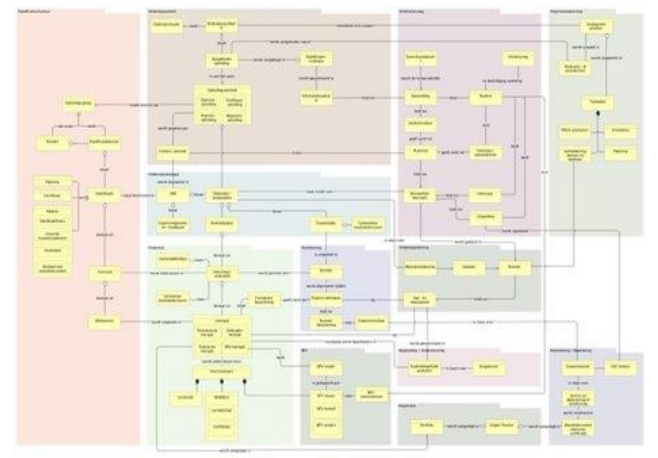

# **MORA 2.3**

- Elk half jaar een nieuwe versie van de MORA!
- In versie 2.3 o.a.:
	- Procesketen Examinering
	- Procesketen Onderwijslogistiek
	- Procesketen Financiën
	- Themapagina Flexibel onderwijs

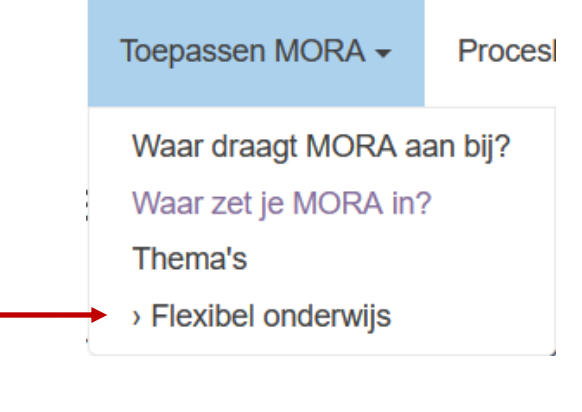

• Zie verder de Release Notes

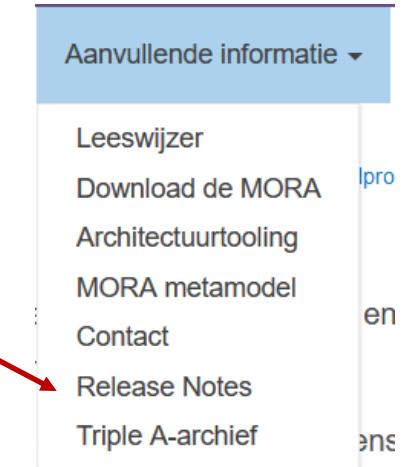

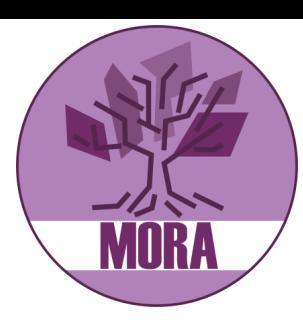

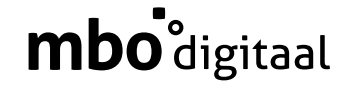

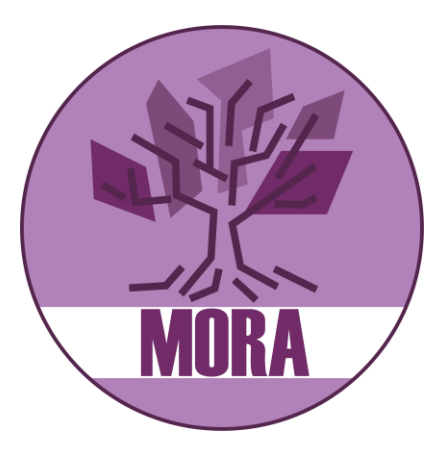

### **LLO modelleren in de MORA**

# **LLO in de MORA**

- De MORA is ontworpen voor alle typen onderwijs die in het mbo voorkomen
- Ondanks dat is het reguliere BOL en BBL vaak soms onbewust – het vertrekpunt
- De MORA procesketens moeten ook passend zijn voor LLO
- Maar
	- Je kunt ook *views* maken voor een specifiek doel, bijvoorbeeld voor LLO
	- Dan voeg je geen nieuwe informatie toe, je maakt alleen een aparte plaat

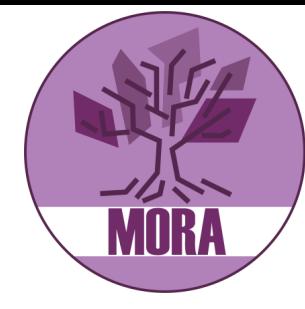

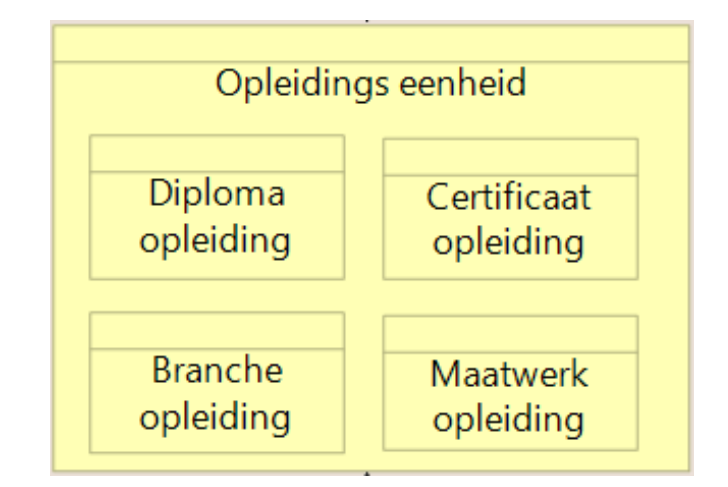

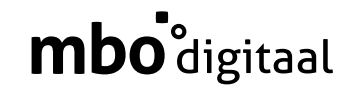

## **Eén architectuur, verschillende views**

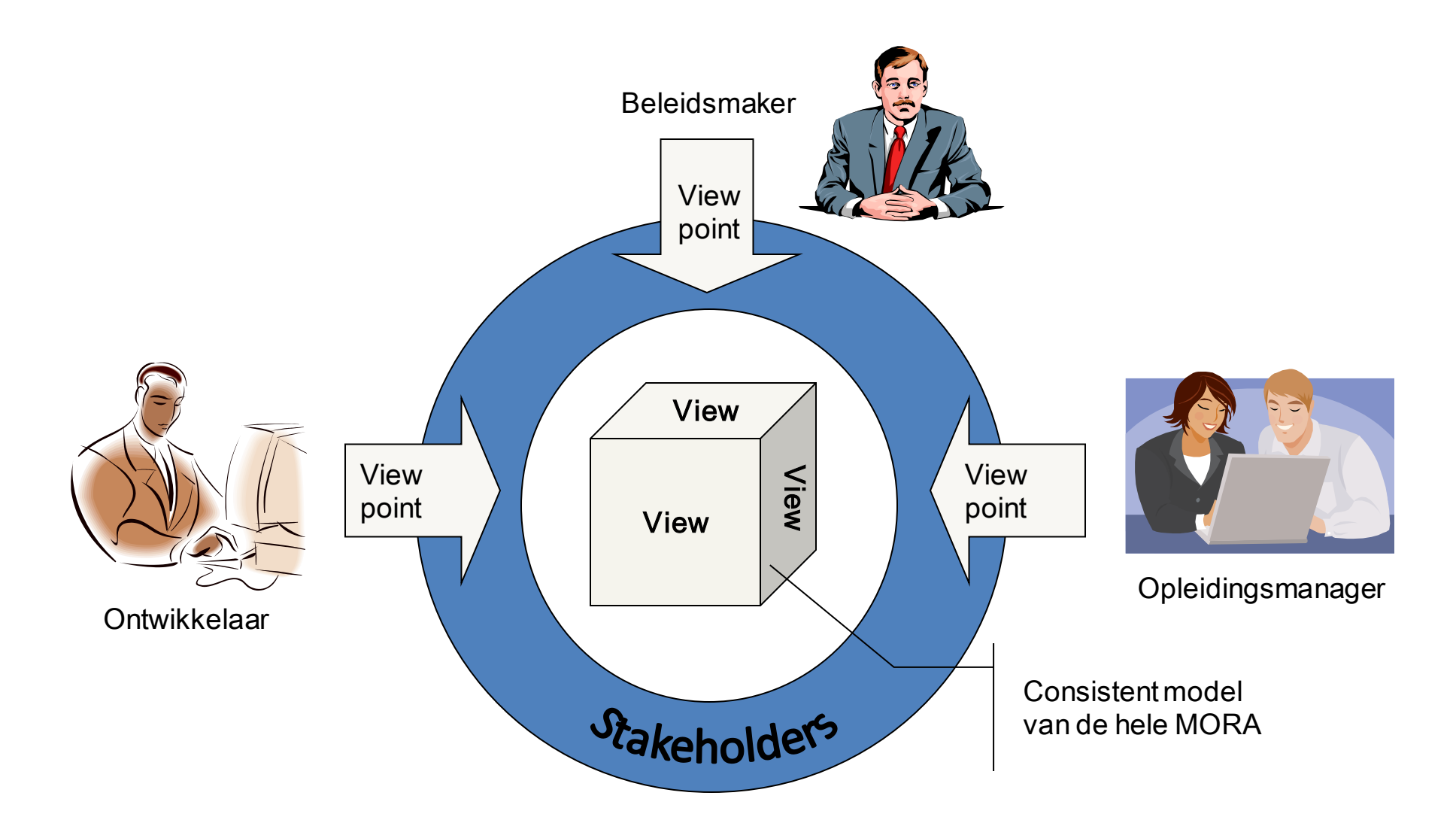

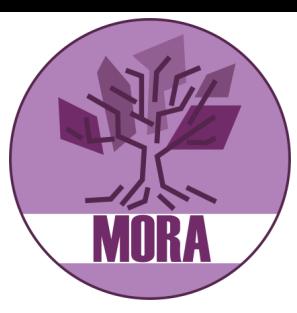

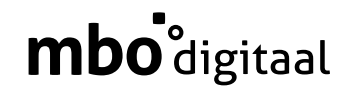

## **Demo: hoe werkt dat met de MORA**

- MORA is niet alleen een website
- Je kunt de MORA ook downloaden en gebruiken in je eigen architectuurtool
- Dan kun je zelf nieuwe views maken
	- Waarin je de elementen van de MORA hergebruikt
	- Waar nodig eigen informatie toevoegt
- Bij een nieuwe versie van de MORA kun je de MORA elementen updaten, terwijl je eigen toevoegingen en views blijven bestaan

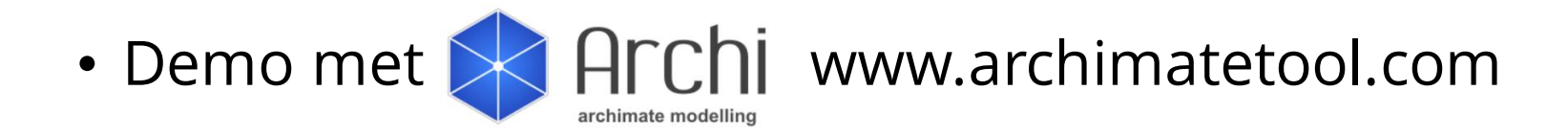

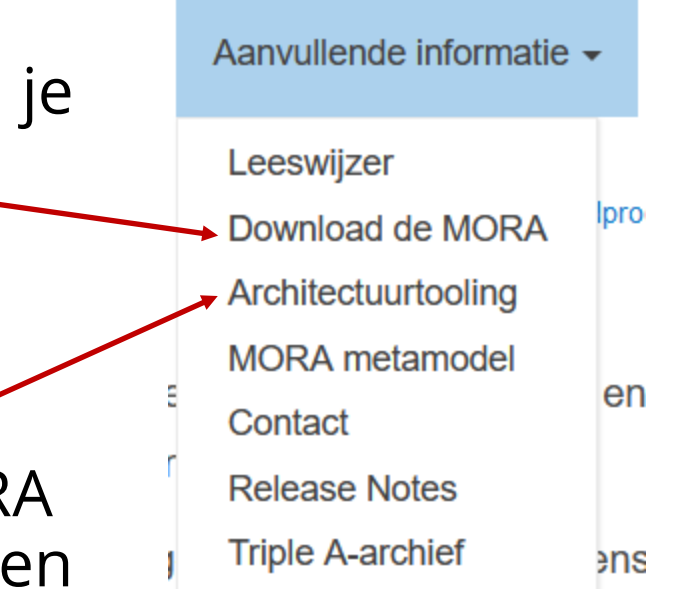

### **Je kunt bijvoorbeeld een nieuwe LLO-view maken**mbo<sup>'</sup>digitaal

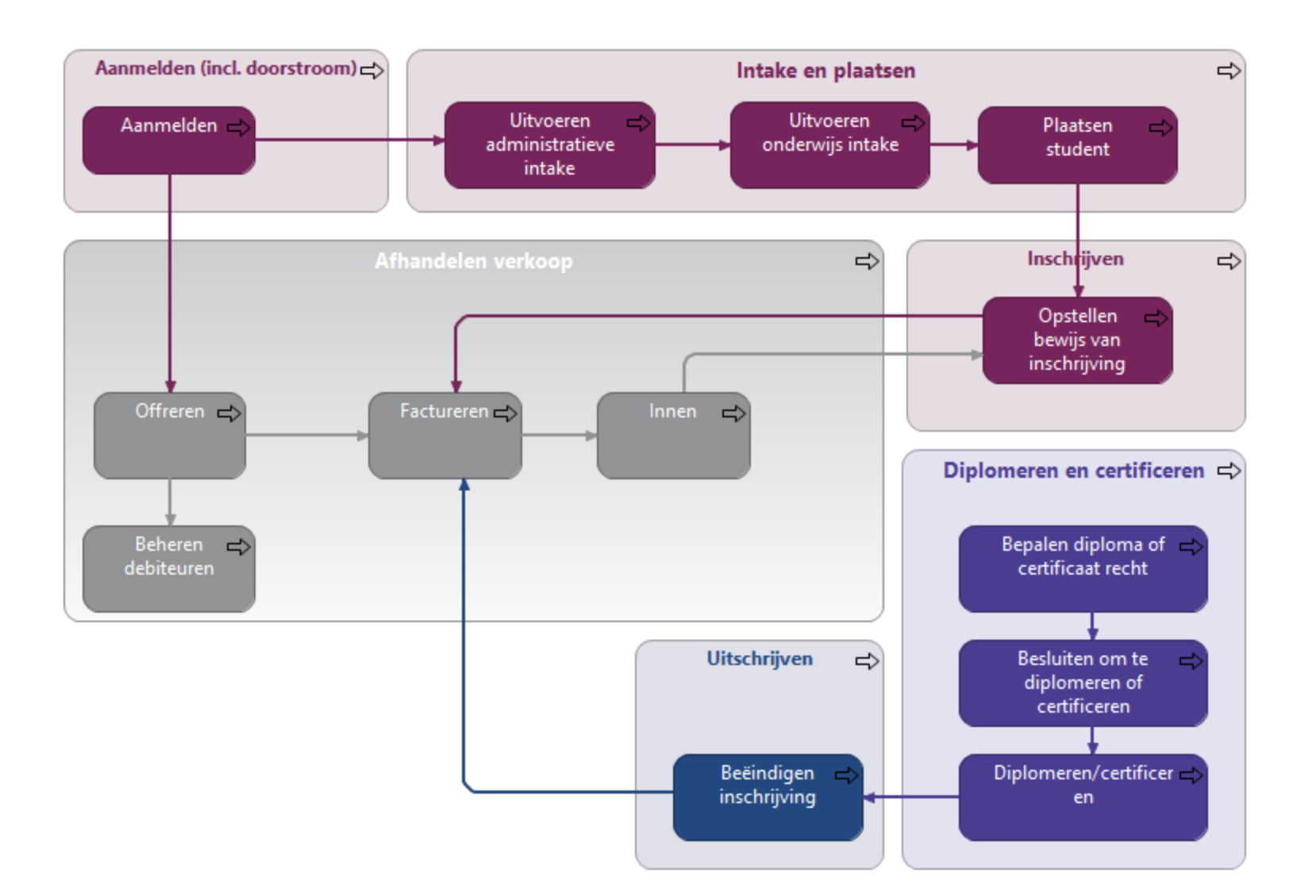

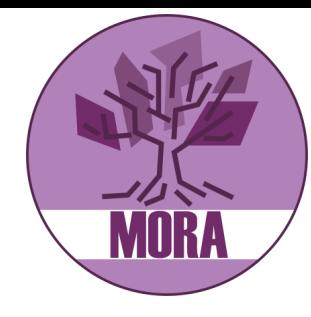

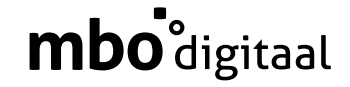

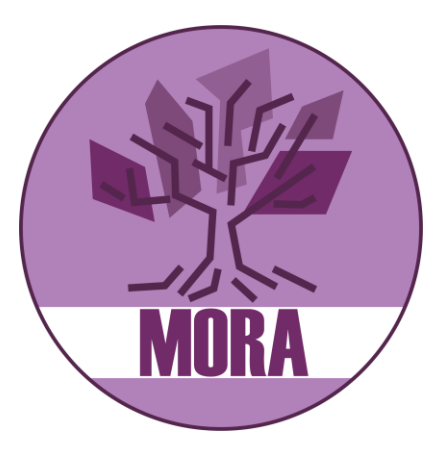

### **Zelf aan de slag met een LLO view**

# **Opdracht**

- Is de huidige MORA geschikt voor een LLO view?
- Wat is er nodig om de MORA LLO-proof te maken?
- 5 groepen 5 proceketens
	- Werving en administratie
	- Onderwijsontwikkeling
	- Onderwijsuitvoering
	- Bedrijfsvoering/financiën
	- Onderwijslogistiek
- Schrap of voeg toe: wat is er nodig om deze procesketen geschikt te maken voor LLO?

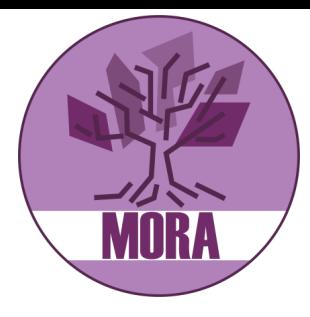

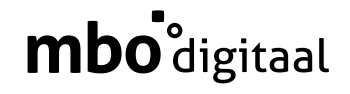

# **Terugkoppeling**

- Huiswerk voor ons
	- Wat is er nodig om de MORA te laten aansluiten op LLO?
	- Is het zinvol om een thema LLO toe te voegen?
	- Is het zinvol om een procesketen LLO toe te voegen?

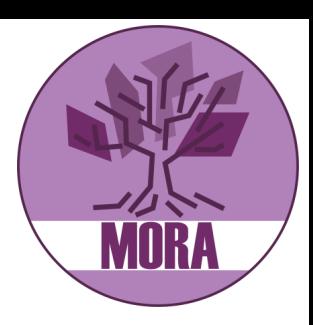